ADOR 91-5386f (06)

# **2006 Credit for Employment of TANF Recipients**

**320** For the calendar year 2006 or

fiscal year beginning  $[M, M, D, D, Y, Y, Y]$  and ending  $[M, M, D, D, Y, Y, Y, Y]$ .

#### **Attach to your return**

NAME(S) AS SHOWN ON FORM 140, 140PY, 140NR, 140X, 120, 120A, 120S, 120X OR 165 YOUR SOCIAL SECURITY NO. OR FEDERAL EMPLOYER ID NO.

## **Part I Business Information**

- **1** Business name:
- **2** Business location:

**3** Federal Employer Identification Number:

# **Part II** Net Increase in Qualified Employment Positions

- **4** Average number of qualified employment positions during the current taxable year ......................
- **5** Average number of qualified employment positions during the immediately preceding taxable year
- **6** Net increase in the number of qualified employment positions: *Subtract line 5 from line 4.............*
- **7** Number of positions on line 6 that are eligible for any other income tax credit under Arizona law .... **7**
- **8** Maximum number of positions eligible for the credit: *Subtract line 7 from line 6* .............................. **8**

# **Part III Qualifying New Employees**

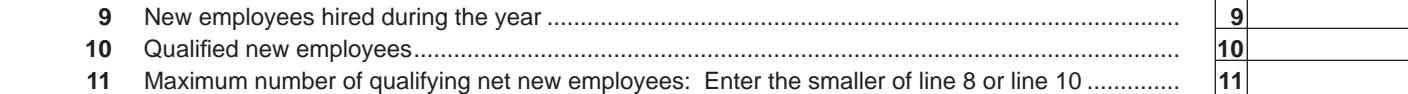

# **Part IV Credit Calculation for Qualifying Employees**

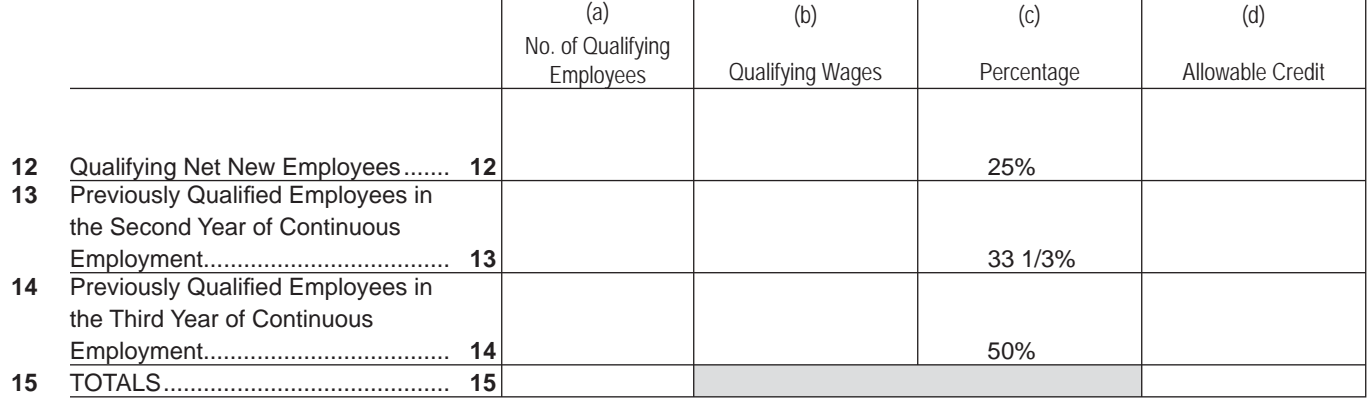

# **Part V S Corporation Credit Election and Shareholder's Share of Credit**

**16** The S corporation has made an irrevocable election for the taxable year ending  $[M_1M_1D_1D_1Y_1Y_1Y_2]$ to **(***check only one box***):**

Claim the credit, as shown on Part IV, line 15, column (d), for the taxable year mentioned above; OR

**Pass the credit, as shown on Part IV, line 15, column (d), for the taxable year mentioned above** through to its shareholders.

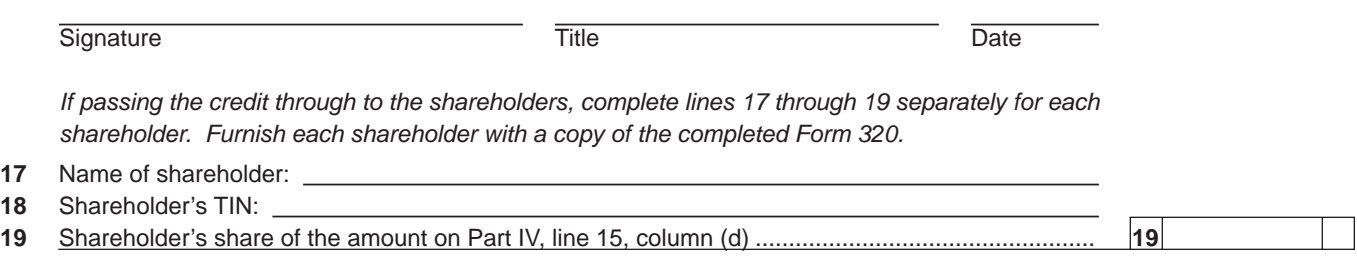

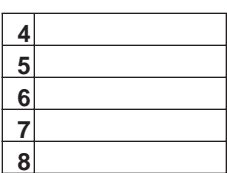

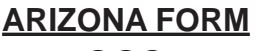

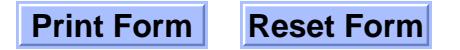

### **AZ Form 320 (2006) Page 2 of 2**

00

## **Part VI Partner's Share of Credit**

 *Complete lines 20 through 22 separately for each partner. Furnish each partner with a copy of the completed Form 320.*

- **20** Name of partner:
- **21** Partner's TIN:
- **22** Partner's share of the amount on Part IV, line 15, column (d) ........................................................... **22**

# **Part VII Available Credit Carryover**

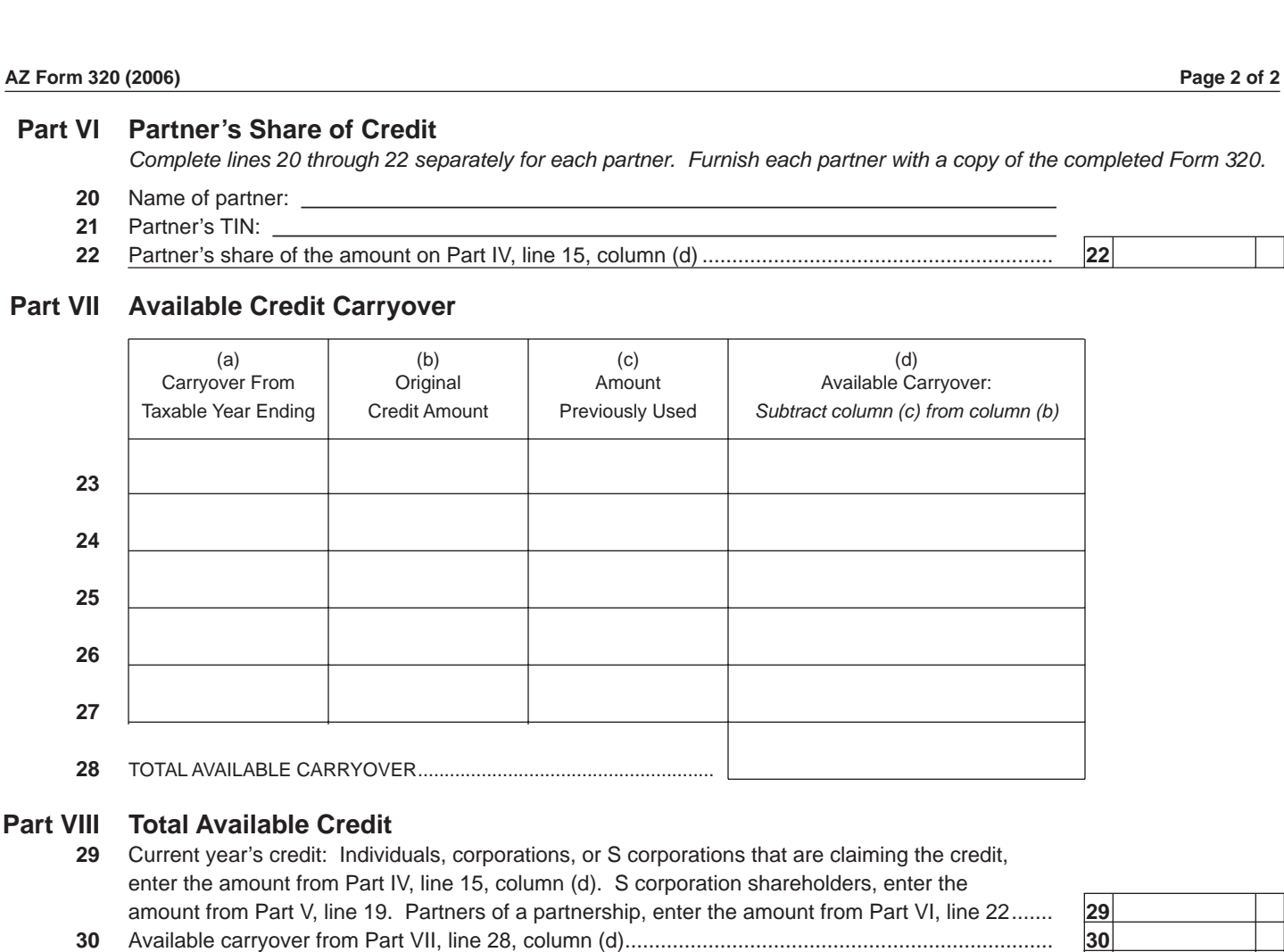

# **Part VIII Total Available Credit**

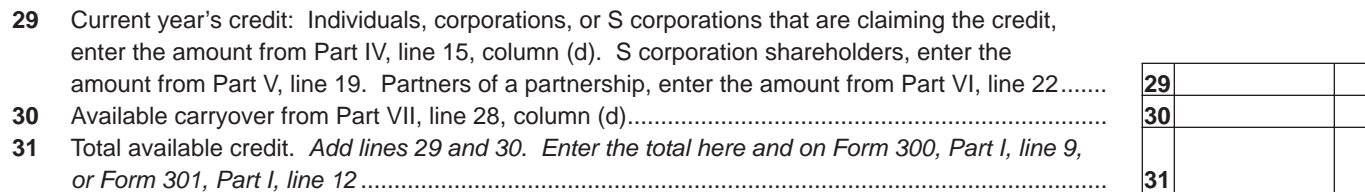

**Form 320-1 (2006) Qualifying Employees**

**Columns (d) and (e): Click on the down** 

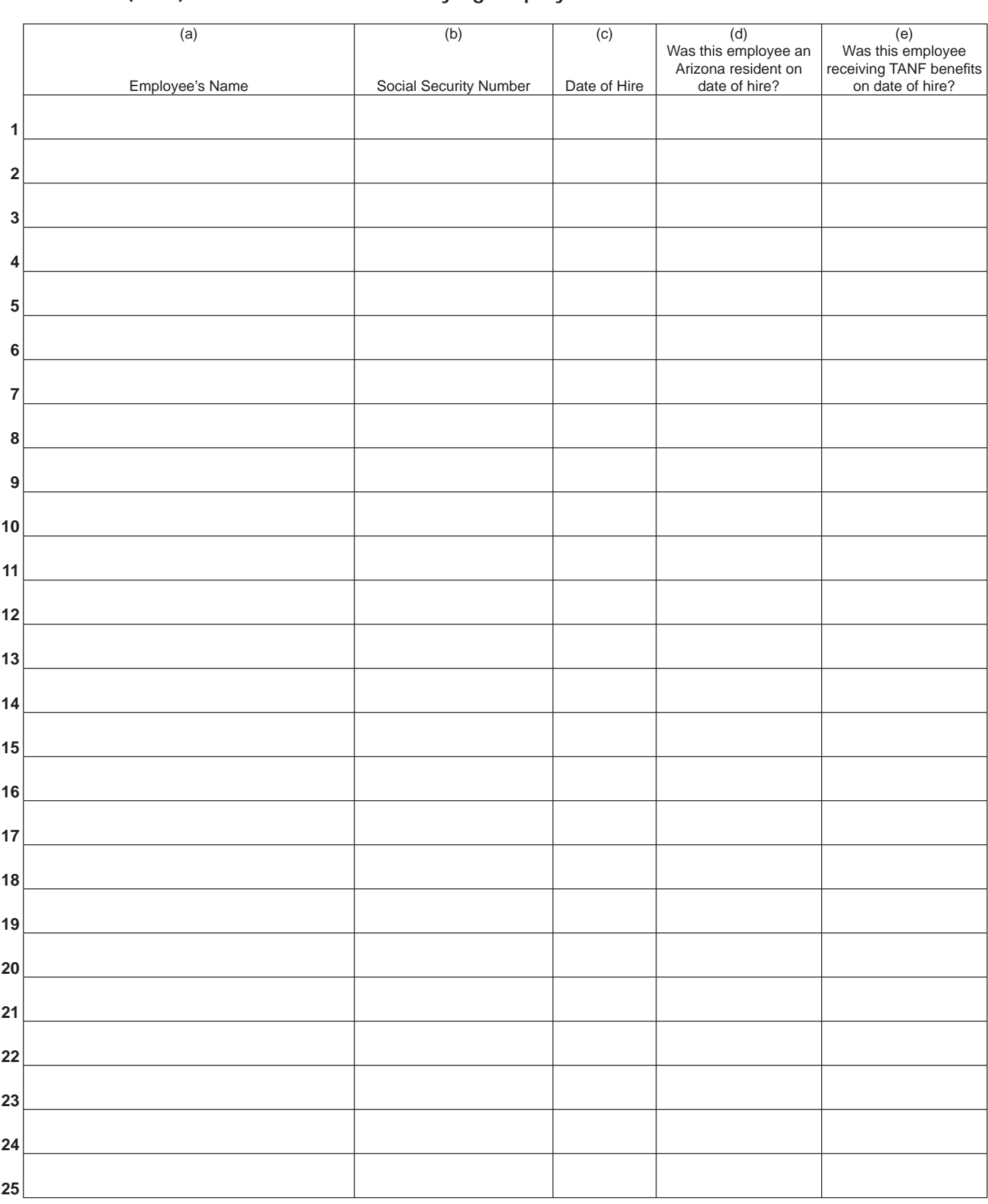

*If you have more than 25 qualifying employees, complete additional schedules.*

# **Form 320-2 (2006) Qualifying Employees for Which You are Taking a Credit**

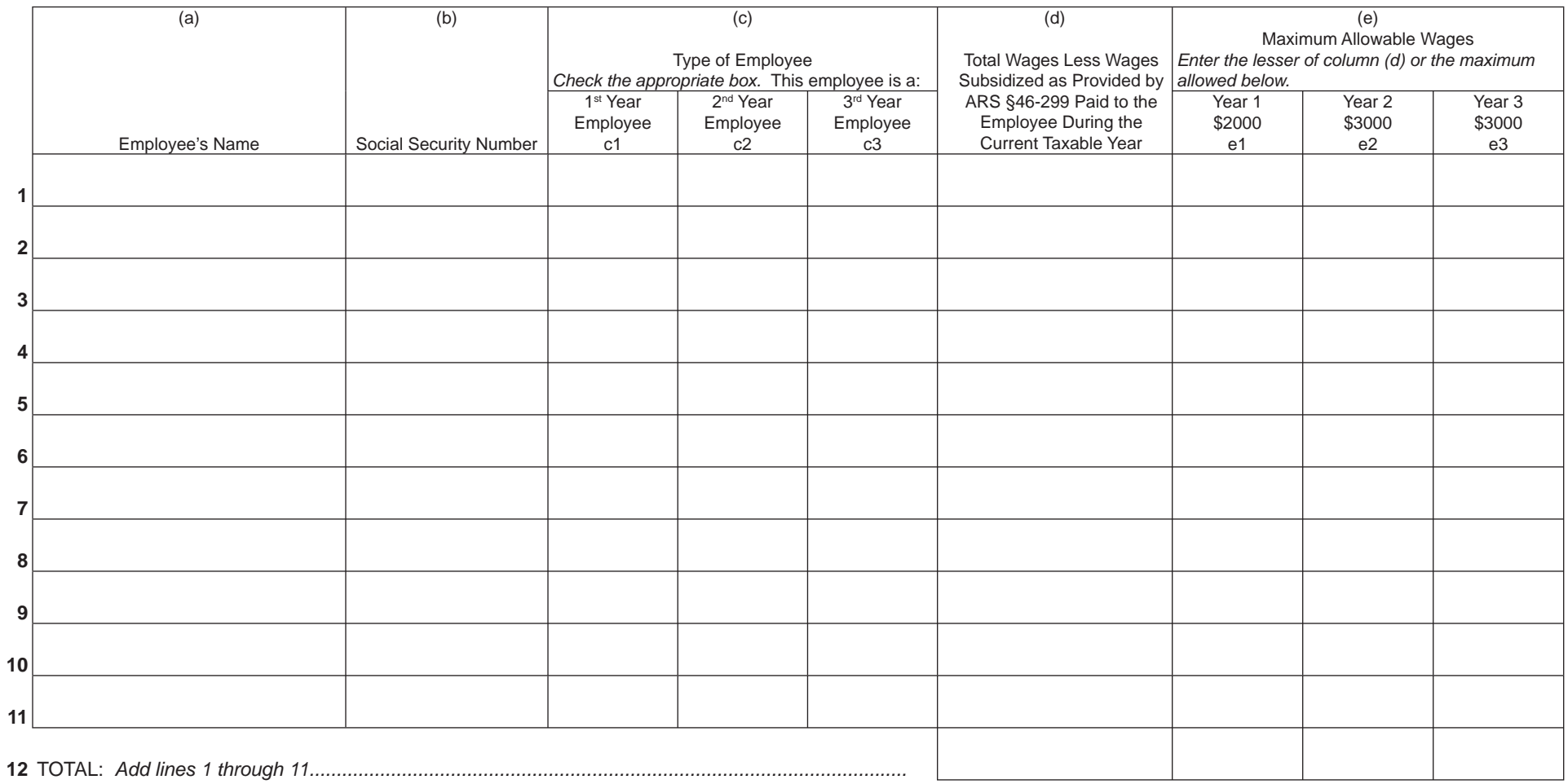

 *If you have more than 11 qualifying employees, complete additional schedules.*

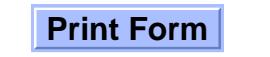